**Diese PDF-Datei können Sie sich beispielsweise mit einem "Zoom" von 75% anzeigen lassen und dann die einzelnen Seiten durch weiterblättern betrachten.**

**Wenn Sie Fragen haben, können Sie gerne eine Nachricht an [bridgebetreuung@web.de](mailto:bridgebetreuung@web.de) schreiben.**

**Weitere Informationen zu unserem Bietsystem erhalten Sie auch unter www.paretobridge.info**

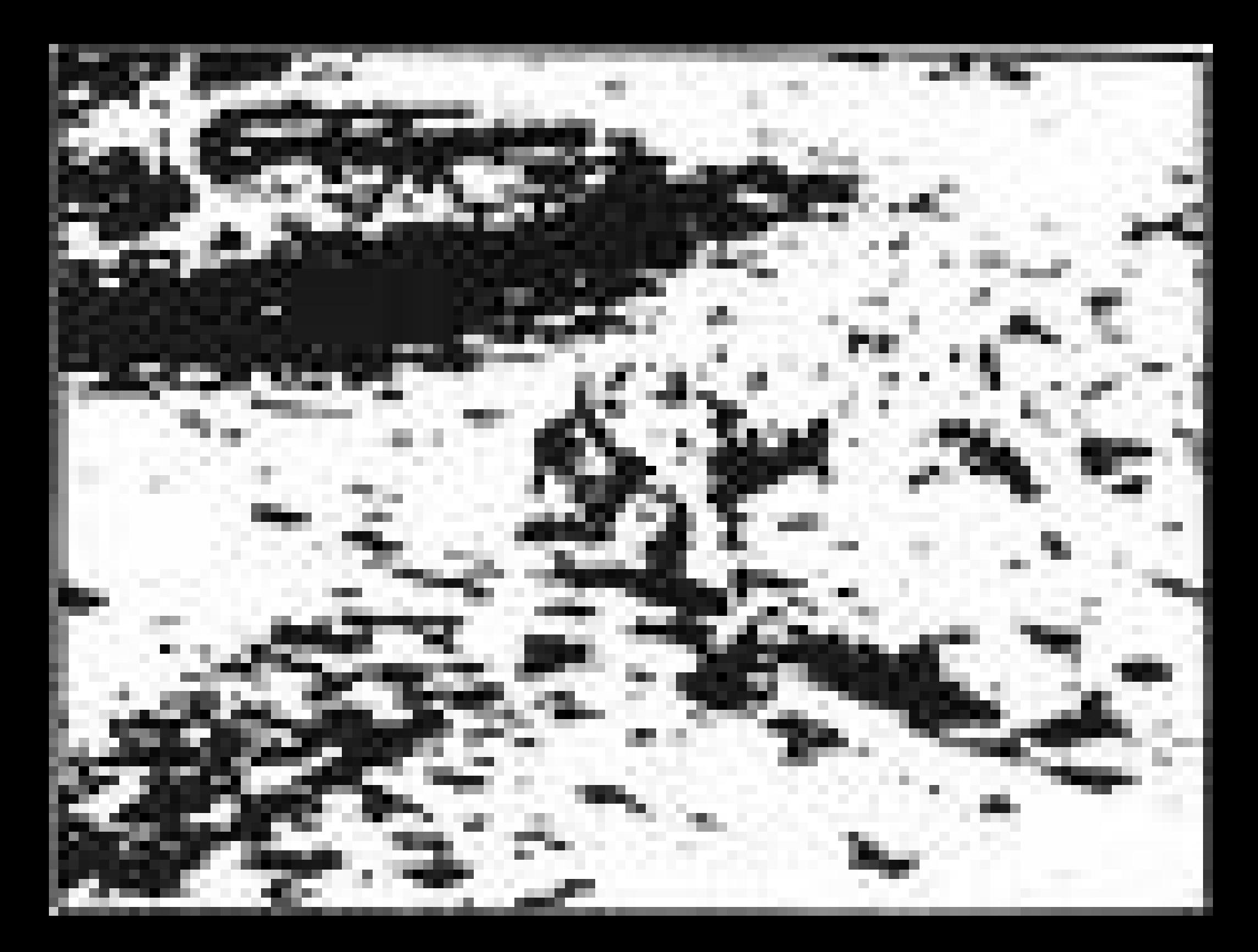

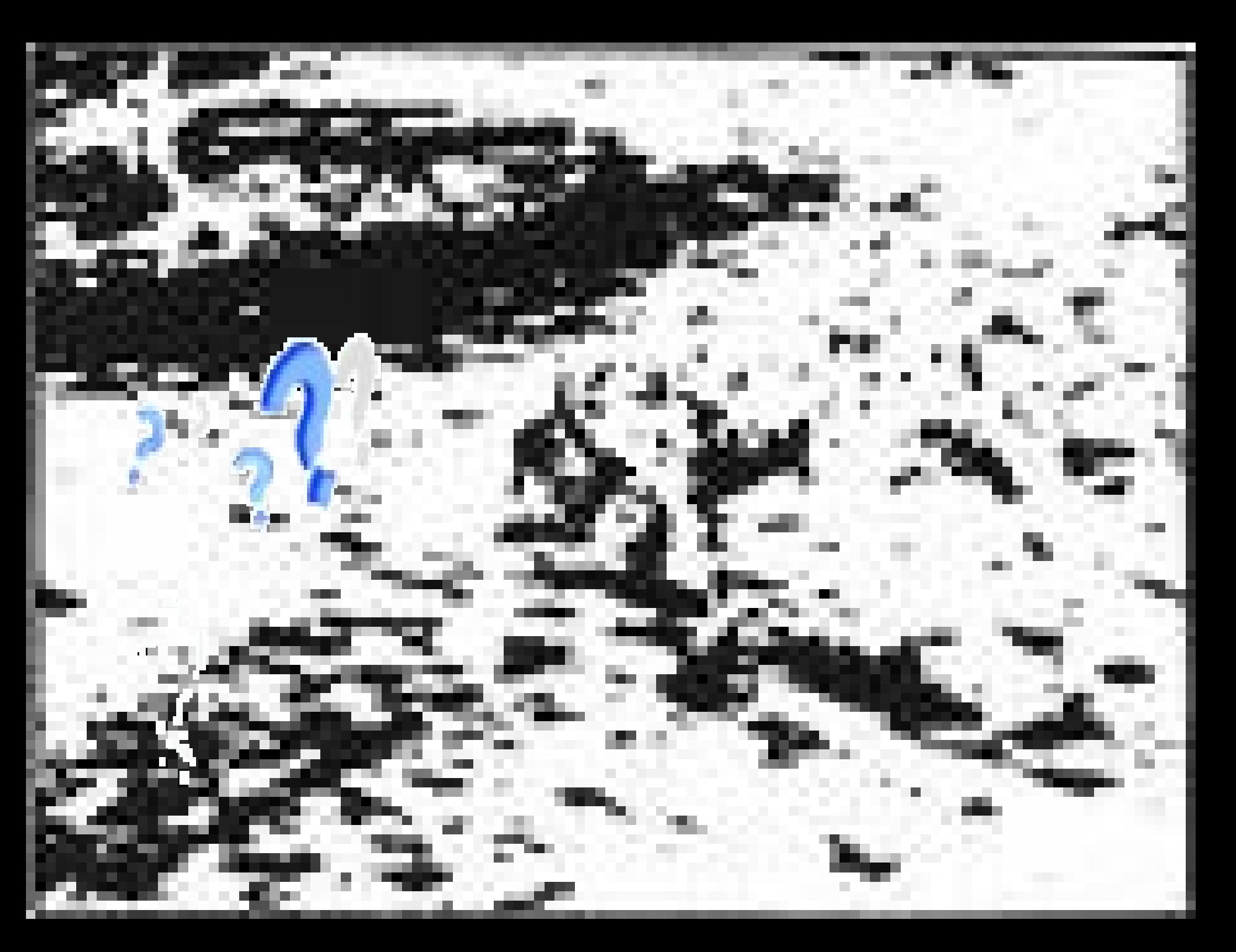

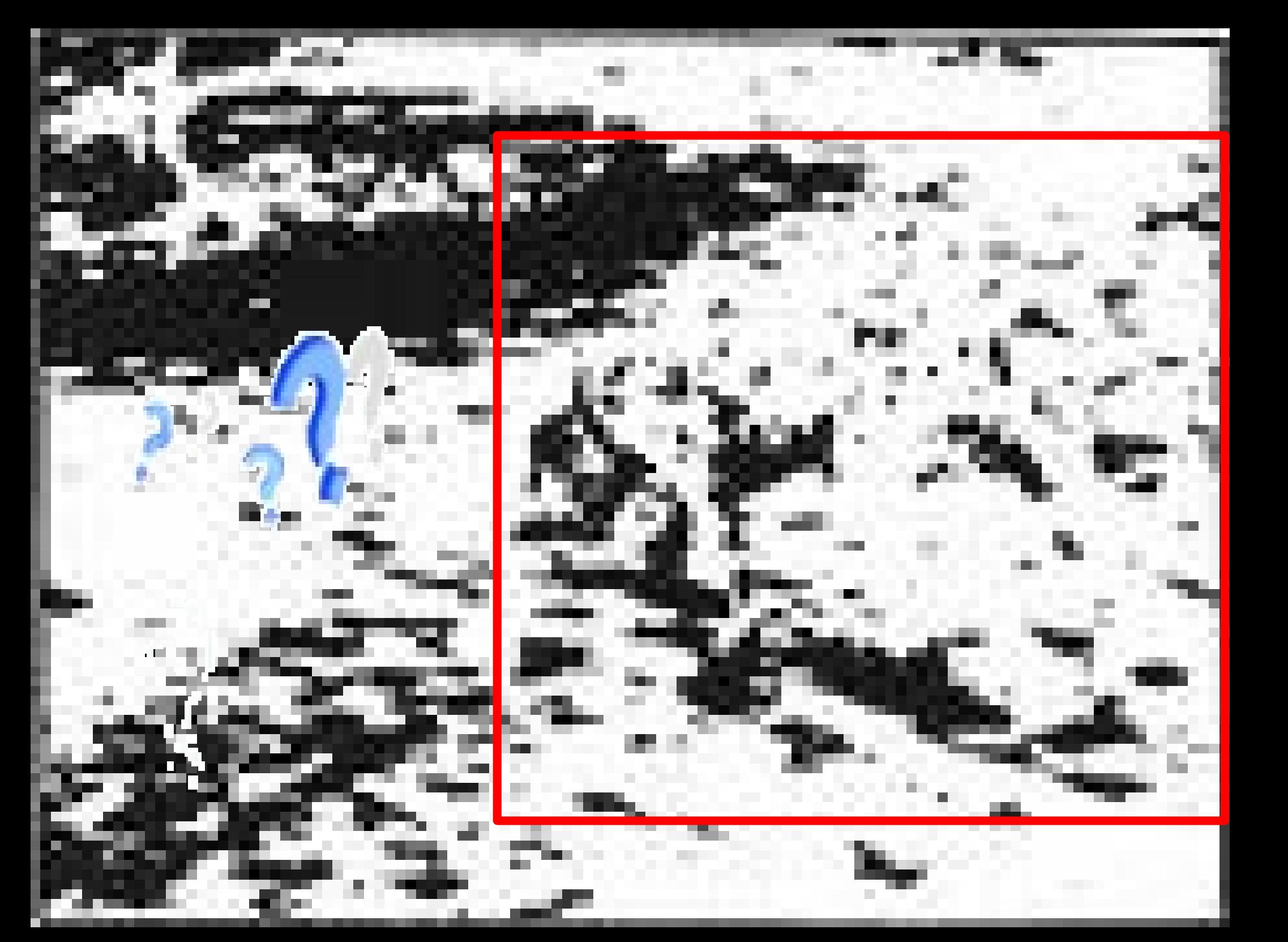

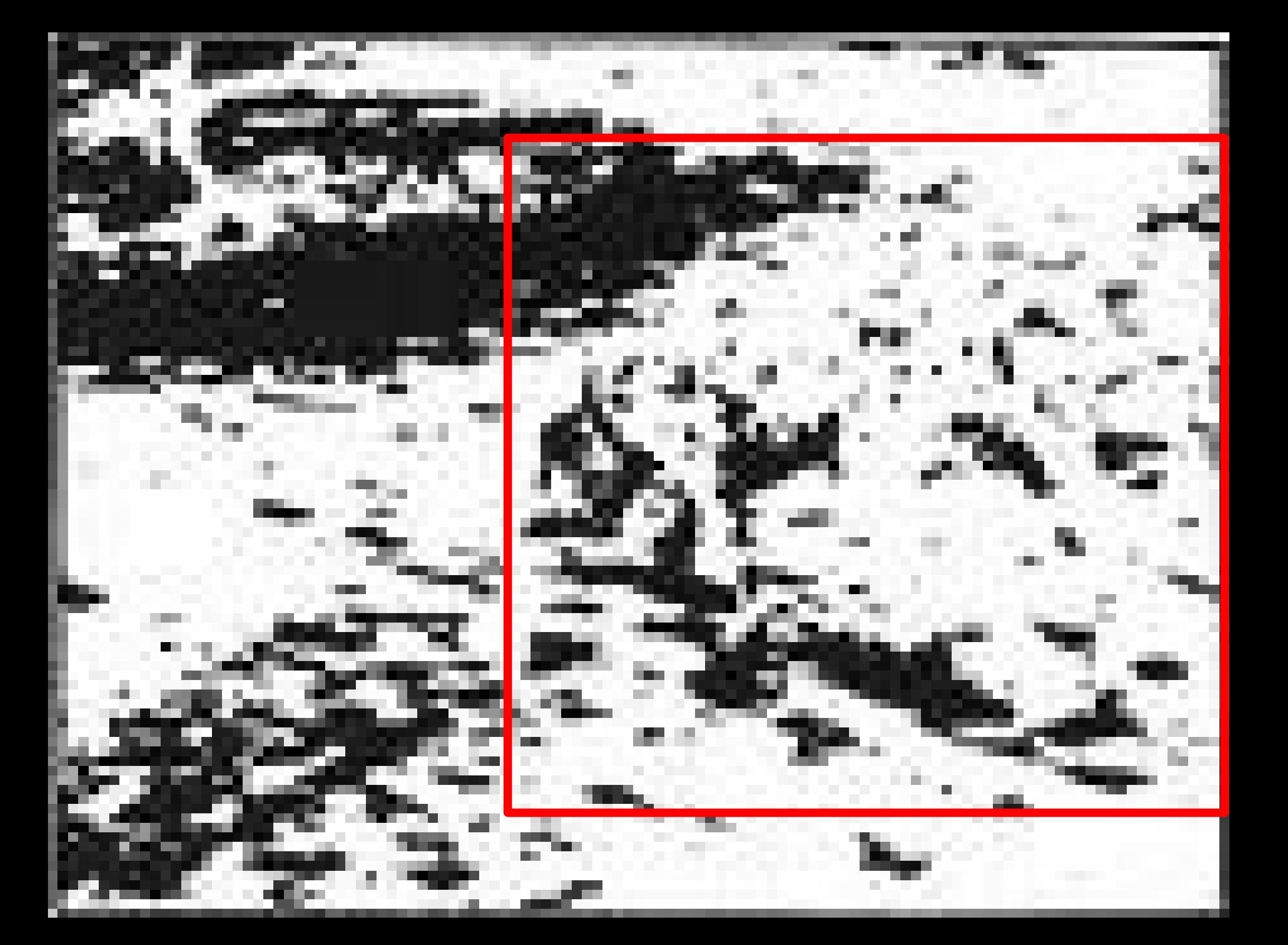

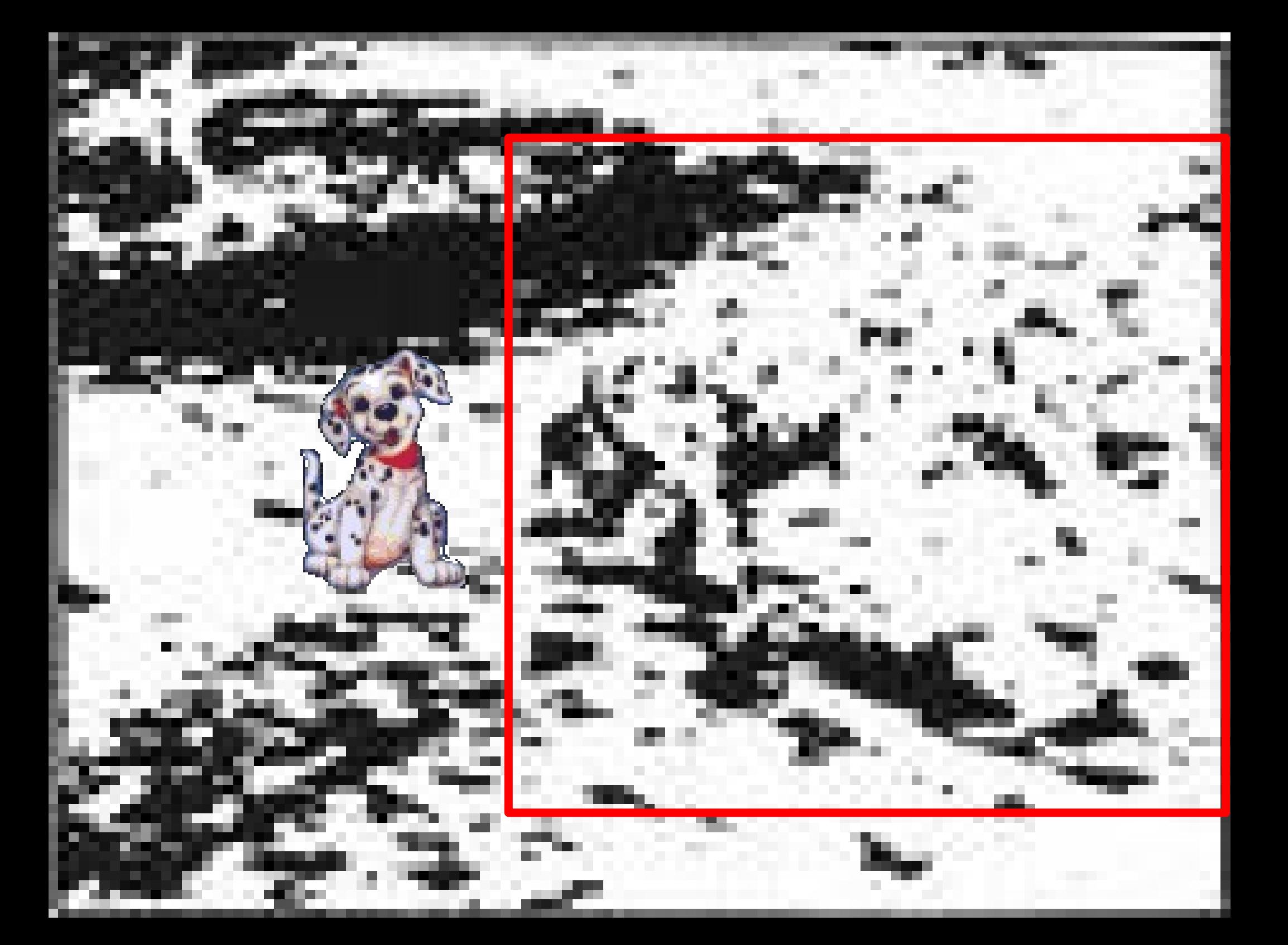

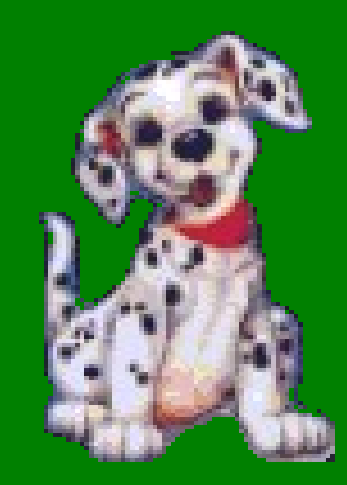

# Kartenanzahl + zwei

- 
- 
- 
- 
- 
- 

# Kartenanzahl + zwei

- 
- 
- 
- 
- 
- -

# Kartenanzahl + zwei

- 
- 
- 
- 
- 
- 

# Kartenanzahl & zwei

- 
- 
- 
- 
- 
- 

# Kartenanzahl & zwei

- 
- 
- 
- 
- 
- 

# Kartenanzahl & zwei

- 
- 
- 
- 
- 
- -

## Kartenanzahl + zwe

- 
- 
- 
- 
- 
- -

# Kartenanzahl + ze

- 
- 
- 
- 
- 
- 

# Kartenanzahl +ze

- -
- -
- 
- 

#### Kartenanzahl + ze

- 
- 
- -
- 
- 

#### Kartenanzah + ze

- 
- 
- -
	-
- 
- 
- 
- 
- - - -
- 
- 
- 

#### Kartenanza + ze

- 
- 
- -
- 
- 
- 
- -
- -
	-
- - - -
	-
	-
	-
	-
- 
- -
- 
- 
- 
- 
- 
- 
- 
- 
- 
- 
- 
- 
- 
- 
- 
- 
- - -
	-
	-
	-
	- -
		-
		-
		- -
		- - -
				-
- 
- 
- 
- 
- 
- 
- 
- 
- 
- -
- 
- 
- 
- 
- -
- 
- 
- 
- 
- 

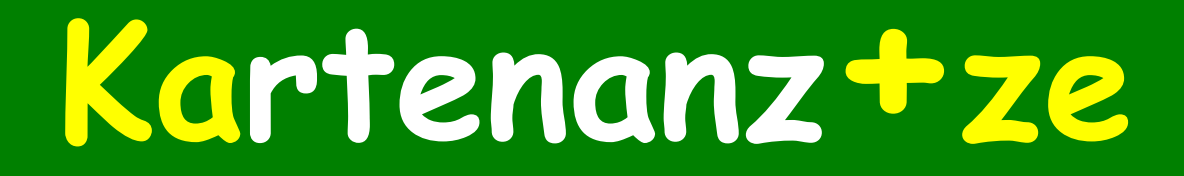

#### Kartenan+ze

- 
- -
	- -
		- -

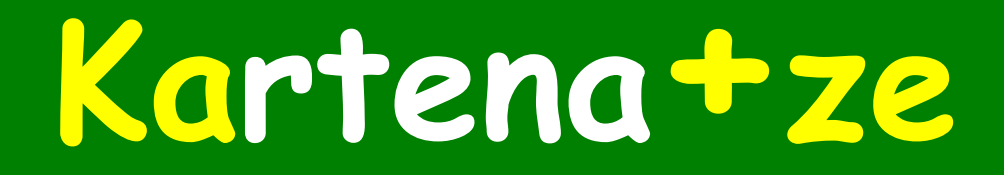

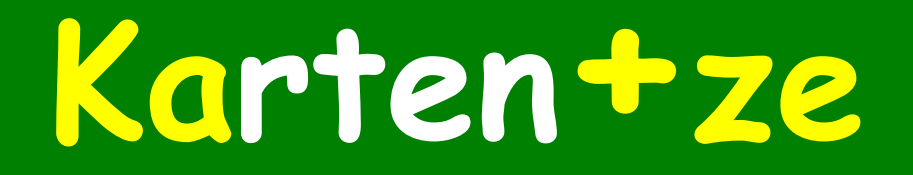

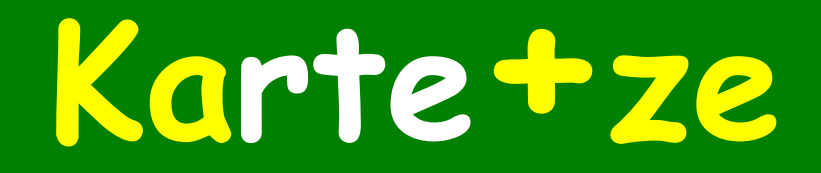

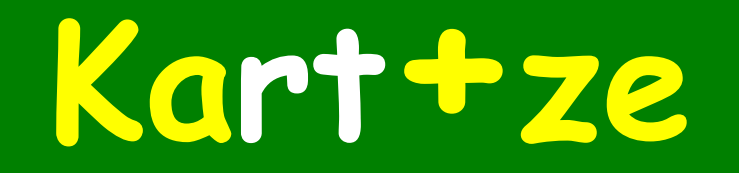

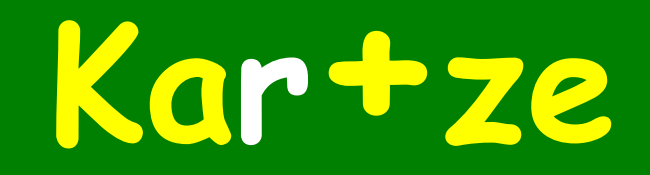

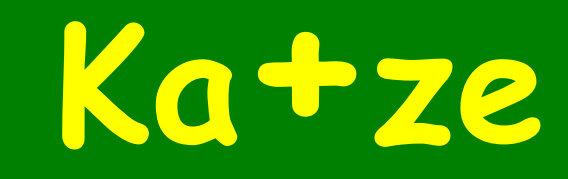

#### Katze

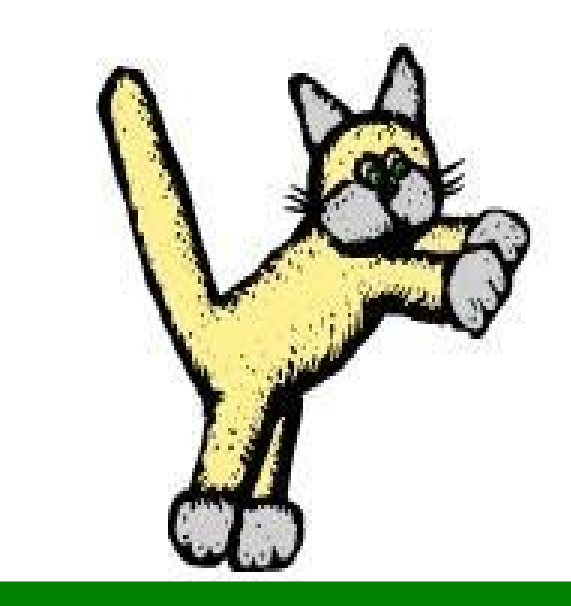

#### Katze

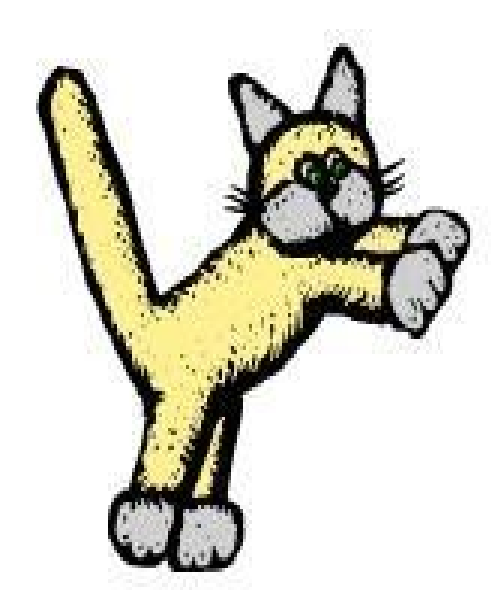

Eine Schlucht überwindet man nicht mit 2 Sprüngen.

**Chinesisches Sprichwort**